# LAMMPS [29Sep21](https://ccportal.ims.ac.jp/node/2994)

ウェブページ

## https://www.lammps.org

バージョン

# 29Sep21

## ビルド環境

- Intel Parallel Studio XE 2018 update 4
- gcc 7.3.1 (devtoolset-7)
- $\bullet$  cmake 3.16.3

## ビルドに必要なファイル

- lammps-stable\_29Sep2021.tar.gz
- (一部ファイルは以下スクリプト中で取得)

## ビルド手順

#### #!/bin/sh

VERSION=29Sep21 NAME=lammps-stable\_29Sep2021 INSTALL\_PREFIX=/local/apl/lx/lammps\${VERSION}

```
BASEDIR=/home/users/${USER}/Software/LAMMPS/${VERSION}
LAMMPS_TARBALL=${BASEDIR}/${NAME}.tar.gz
```
WORKDIR=/work/users/\${USER} LAMMPS\_WORKDIR=\${WORKDIR}/\${NAME}

VMD\_MOLFILE\_INC=/local/apl/lx/vmd193/lib/plugins/include

PARALLEL=12

#------------------------------------------------------------------

# umask 0022 export LANG=C

module purge module load scl/devtoolset-7 module load intel\_parallelstudio/2018update4 module load cmake/3.16.3

export CC=mpiicc export CXX=mpiicpc export FC=mpiifort export MPICC=mpiicc export MPICXX=mpiicpc export MPIFC=mpiifort export PYTHON\_EXECUTABLE=/usr/bin/python3

## cd \${WORKDIR}

if [ -d \${NAME} ]; then mv \${NAME} lammps\_erase rm -rf lammps\_erase & fi

tar zxf \$ {LAMMPS\_TARBALL}

cd \${NAME}

mkdir build && cd build

# Disabled PKGs:

# ADIOS, MDI, VTK: noavail

# MSCG: gsl too old

- # MESSAGE: ZeroMQ support not enabled
- # QUIP: failed to build
- # ML-HDNNP: failed to build
- # KIM: CDDL is imcompatible with GPL

```
cmake ../cmake \
-DLAMMPS_MACHINE=rccs \
-DENABLE_TESTING=on \
-DCMAKE_INSTALL_PREFIX=${INSTALL_PREFIX} \
-DCMAKE_C_COMPILER=mpiicc \
-DCMAKE_CXX_COMPILER=mpiicpc \
-DCMAKE_Fortran_COMPILER=mpiifort \
-DCMAKE_MPI_C_COMPILER=mpiicc \
-DCMAKE_MPI_CXX_COMPILER=mpiicpc \
-DCMAKE_MPI_Fortran_COMPILER=mpiifort \
-DCMAKE_CXX_FLAGS_DEBUG="-Wall -Wextra -g" \
-DCMAKE_CXX_FLAGS_RELWITHDEBINFO="-Wall -Wextra -g -O2 -DNDEBUG" \
-DCMAKE_CXX_FLAGS_RELEASE="-O3 -DNDEBUG" \
-DCMAKE_Fortran_FLAGS_DEBUG="-Wall -Wextra -g" \
-DCMAKE_Fortran_FLAGS_RELWITHDEBINFO="-Wall -Wextra -g -O2 -DNDEBUG" \
-DCMAKE_Fortran_FLAGS_RELEASE="-O3 -DNDEBUG" \
-DCMAKE_C_FLAGS_DEBUG="-Wall -Wextra -g" \
-DCMAKE_C_FLAGS_RELWITHDEBINFO="-Wall -Wextra -g -O2 -DNDEBUG" \
-DCMAKE_C_FLAGS_RELEASE="-O3 -DNDEBUG" \
-DBUILD_SHARED_LIBS=on \
-DBUILD_TOOLS=on \
-DBUILD_MPI=on \
-DBUILD_OMP=on \
-DFFT=MKL \
-DFFT_SINGLE=on \
-DFFT_MKL_THREADS=on \
-DWITH_JPEG=yes \
-DWITH_PNG=yes \
-DWITH_FFMPEG=yes \
-DFFMPEG_EXECUTABLE=/local/apl/lx/ffmpeg-4.4/bin/ffmpeg \
-DWITH_GZIP=yes \
-DPKG_ASPHERE=on \
-DPKG_ATC=on \
-DPKG_AWPMD=on \
-DPKG_BOCS=on \
-DPKG_BODY=on \
-DPKG_BROWNIAN=on \
-DPKG_CG-DNA=on \
-DPKG_CG-SDK=on \
-DPKG_CLASS2=on \
-DPKG_COLLOID=on \
-DPKG_COLVARS=on \
-DPKG_COMPRESS=on \
-DPKG_CORESHELL=on \
-DPKG_DIELECTRIC=on \
-DPKG_DIFFRACTION=on \
-DPKG_DIPOLE=on \
-DPKG_DPD-BASIC=on \
-DPKG_DPD-MESO=on \
-DPKG_DPD-REACT=on \
-DPKG_DPD-SMOOTH=on \
-DPKG_DRUDE=on \
-DPKG EFF=on \
-DPKG_EXTRA-COMPUTE=on \
```
-DPKG\_EXTRA-DUMP=on \ -DPKG\_EXTRA-FIX=on \ -DPKG\_EXTRA-MOLECULE=on \ -DPKG\_EXTRA-PAIR=on \ -DPKG\_FEP=on \ -DPKG\_GPU=off \ -DPKG\_GRANULAR=on \ -DPKG\_H5MD=on \ -DPKG\_INTEL=on \ -DPKG\_INTERLAYER=on \ -DPKG\_KIM=off \ -DDOWNLOAD\_KIM=no \ -DPKG\_KOKKOS=on \ -DKokkos\_ARCH\_SKX=yes \ -DKokkos\_ENABLE\_OPENMP=yes \ -DPKG\_KSPACE=on \ -DPKG\_LATBOLTZ=on \ -DPKG\_LATTE=on \ -DDOWNLOAD\_LATTE=yes \ -DPKG\_MACHDYN=on \ -DDOWNLOAD\_EIGEN3=on \ -DPKG\_MANIFOLD=on \ -DPKG\_MANYBODY=on \ -DPKG\_MC=on \ -DPKG\_MDI=off \ -DPKG\_MEAM=on \ -DPKG\_MESONT=on \ -DPKG\_MESSAGE=on \ -DPKG\_MGPT=on \ -DPKG\_MISC=on \ -DPKG\_ML-HDNNP=off \ -DDOWNLOAD\_N2P2=no \ -DPKG\_ML-IAP=on \ -DPKG\_ML-PACE=on \ -DPKG\_ML-QUIP=off \ -DDOWNLOAD\_QUIP=no \ -DPKG\_ML-RANN=on \ -DPKG\_ML-SNAP=on \ -DPKG\_MOFFF=on \ -DPKG\_MOLECULE=on \ -DPKG\_MOLFILE=on \ -DMOLFILE\_INCLUDE\_DIR=\${VMD\_MOLFILE\_INC} \ -DPKG\_MPIIO=on \ -DPKG\_MSCG=off \ -DPKG\_NETCDF=on \ -DPKG\_OPENMP=on \ -DPKG\_OPT=on \ -DPKG\_ORIENT=on \ -DPKG\_PERI=on \ -DPKG\_PHONON=on \ -DPKG\_PLUGIN=on \ -DPKG\_PLUMED=on \ -DDOWNLOAD\_PLUMED=yes \ -DPKG\_POEMS=on \ -DPKG\_PTM=on \ -DPKG\_PYTHON=on \ -DPKG\_QEQ=on \ -DPKG\_QMMM=on \ -DPKG\_QTB=on \ -DPKG\_REACTION=on \ -DPKG\_REAXFF=on \ -DPKG\_REPLICA=on \ -DPKG\_RIGID=on \ -DPKG\_SCAFACOS=on \ -DDOWNLOAD\_SCAFACOS=yes \

```
-DPKG_SHOCK=on \
 -DPKG_SMTBQ=on \
 -DPKG_SPH=on \
 -DPKG_SPIN=on \
 -DPKG_SRD=on \
 -DPKG_TALLY=on \
 -DPKG_UEF=on \
 -DPKG_VORONOI=on \
 -DDOWNLOAD_VORO=yes \
 -DPKG_VTK=off \
 -DPKG_YAFF=on \
 -DBLAS_LIBRARIES="-mkl" \
 -DCMAKE_BUILD_TYPE=Release
#make -j ${PARALLEL}
make VERBOSE=1 -j ${PARALLEL}
export OMP_NUM_THREADS=2
make test # will put error...
make install
cp -a ../examples ${INSTALL_PREFIX}
cd ${INSTALL_PREFIX}
for f in etc/profile.d/*; do
ln -s $f .
done
cd lib64
if [ -f liblammps_rccs.so ]; then
ln -s liblammps_rccs.so liblammps.so
fi
if [ -f liblammps_rccs.so.0 ]; then
ln -s liblammps_rccs.so.0 liblammps.so.0
fi
```
- パッケージ
	- 有効なパッケージ

ASPHERE ATC AWPMD BOCS BODY BROWNIAN CG-DNA CG-SDK CLASS2 COLLOID COLVARS COMPRESS CORESHELL DIELECTRIC DIFFRACTION DIPOLE DPD-BASIC DPD-MESO DPD-REACT DPD-SMOOTH DRUDE EFF EXTRA-COMPUTE EXTRA-DUMP EXTRA-FIX EXTRA-MOLECULE EXTRA-PAIR FEP GRANULAR H5MD INTEL INTERLAYER KOKKOS KSPACE LATBOLTZ LATTE MACHDYN MANIFOLD MANYBODY MC MEAM MESONT MESSAGE MGPT MISC ML-IAP ML-PACE ML-RANN ML-SNAP MOFFF MOLECULE MOLFILE MPIIO NETCDF OPENMP OPT ORIENT PERI PHONON PLUGIN PLUMED POEMS PTM PYTHON QEQ QMMM QTB REACTION REAXFF REPLICA RIGID SCAFACOS SHOCK SMTBQ SPH SPIN SRD TALLY UEF VORONOI YAFF

- 無効なパッケージ
	- ADIOS, MDI, VTK: skipped
	- MSCG: システムの gsl のバージョンでは対応できないため
	- MESSAGE: (ZeroMQ のサポートのみ無効)
	- QUIP: 自動ビルド失敗
	- ML-HDNNP: 自動ビルド失敗
	- KIM: ライセンスの問題; CDDL は GPL と混ぜられないため
		- ビルド自体は可能。ただし、ライブラリ(libkim-api)を手動でインストール先にコピーする必要がありそう

# テスト

以下のテストでエラー。エラーログは /local/apl/lx/lammps29Sep21/Testing 以下にもコピーしてあります。

The following tests FAILED: 10 - AtomStyles (Failed)

 - MolPairStyle:coul\_diel (Failed) - MolPairStyle:coul\_shield (Failed) - MolPairStyle:lj\_charmm\_coul\_long\_soft (Failed) - MolPairStyle:lj\_class2\_soft (Failed) - MolPairStyle:lj\_cut\_coul\_long\_soft (Failed) 140 - MolPairStyle:lj\_cut\_soft (Failed) - MolPairStyle:lj\_expand\_coul\_long (Failed) 159 - MolPairStyle:lj\_sdk\_coul\_long (Failed) 160 - MolPairStyle:lj\_sdk\_coul\_table (Failed) 164 - MolPairStyle:lj\_switch3\_coulgauss\_long (Failed) - MolPairStyle:tip4p\_long\_soft (Failed) - MolPairStyle:wf\_cut (Failed) - AtomicPairStyle:buck\_coul\_cut\_qeq\_point (Failed) - AtomicPairStyle:buck\_coul\_cut\_qeq\_shielded (Failed) - AtomicPairStyle:edip (Failed) - AtomicPairStyle:hybrid-eam (Failed) - AtomicPairStyle:meam (Failed) 224 - AtomicPairStyle:meam\_spline (Failed) - AtomicPairStyle:meam\_sw\_spline (Failed) - AtomicPairStyle:reaxff (Failed) 229 - AtomicPairStyle:reaxff lgvdw (Failed) 230 - AtomicPairStyle:reaxff\_noqeq (Failed) - AtomicPairStyle:reaxff\_tabulate (Failed) - ManybodyPairStyle:bop (Failed) - ManybodyPairStyle:bop\_save (Failed) - ManybodyPairStyle:comb (Failed) - ManybodyPairStyle:drip (Failed) - ManybodyPairStyle:drip\_real (Failed) - ManybodyPairStyle:ilp-graphene-hbn (Failed) - ManybodyPairStyle:ilp-graphene-hbn\_notaper (Failed) - ManybodyPairStyle:kolmogorov\_crespi\_full (Failed) - ManybodyPairStyle:lcbop (Failed) - ManybodyPairStyle:lebedeva\_z (Failed) - ManybodyPairStyle:meam (Failed) - ManybodyPairStyle:mliap\_so3 (Failed) - ManybodyPairStyle:nb3b\_harmonic (Failed) - ManybodyPairStyle:pace\_product (Failed) - ManybodyPairStyle:pace\_recursive (Failed) 267 - ManybodyPairStyle:polymorphic\_sw (Failed) - ManybodyPairStyle:polymorphic\_tersoff (Failed) - ManybodyPairStyle:tersoff\_shift (Failed) - ManybodyPairStyle:tersoff\_table (Failed) - BondStyle:gaussian (Failed) - AngleStyle:cosine\_delta (Failed) - AngleStyle:cosine\_shift (Failed) - KSpaceStyle:pppm\_ad (Failed) - KSpaceStyle:pppm\_cg (Failed) - KSpaceStyle:pppm\_cg\_tiled (Failed) - KSpaceStyle:pppm\_tip4p (Failed) 354 - KSpaceStyle:scafacos\_direct (Failed) 355 - KSpaceStyle:scafacos\_ewald (Failed) 356 - KSpaceStyle:scafacos fmm (SEGFAULT) 357 - KSpaceStyle:scafacos fmm\_tuned (Failed) - KSpaceStyle:scafacos\_p2nfft (Failed) - FixTimestep:adapt\_coul (Failed) - FixTimestep:addforce\_const (Failed) - FixTimestep:addforce\_variable (Failed) - FixTimestep:addtorque\_const (Failed) 367 - FixTimestep:aveforce\_variable (Failed) - FixTimestep:drag (Failed) - FixTimestep:heat (Failed) - FixTimestep:momentum (Failed) - FixTimestep:nph (Failed) - FixTimestep:nph\_sphere (Failed)

- FixTimestep:npt\_iso (Failed)

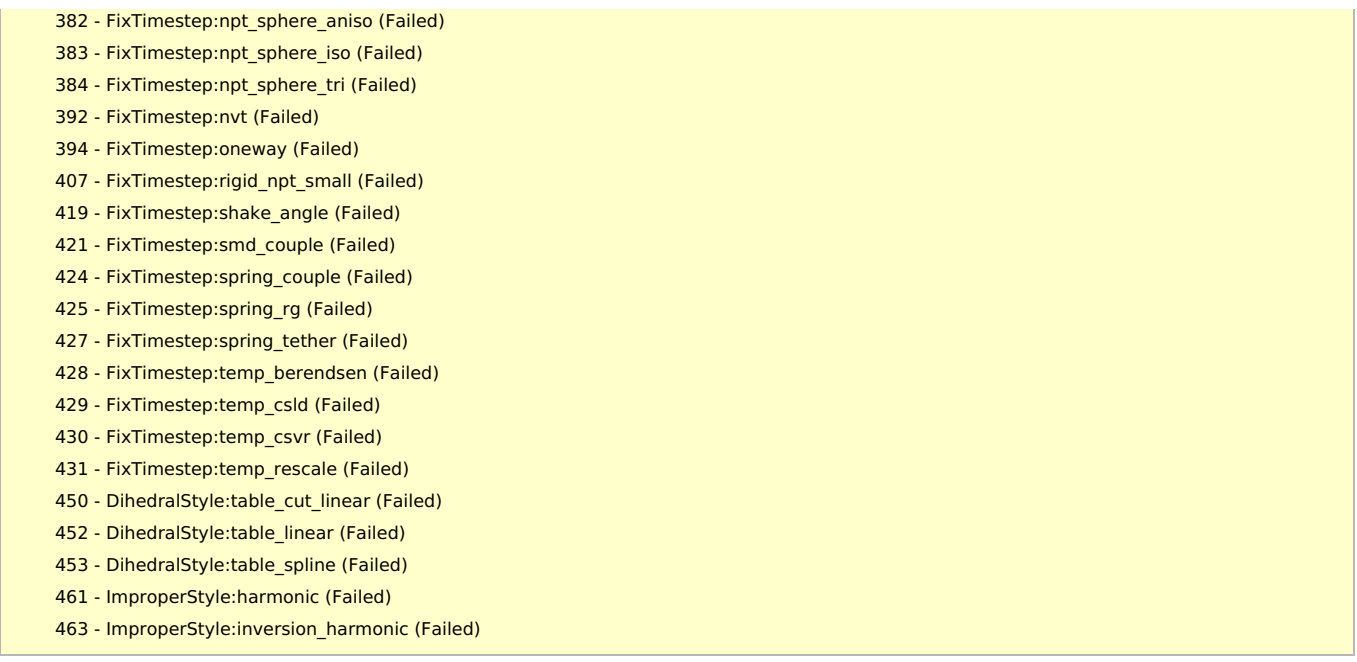

#### 軽微な数値エラー以外のエラーについて

- "lattice" コマンドの挙動の違い(gcc vs intel)に依存する数値エラーと思われるもの。[\(29Oct20](https://ccportal.ims.ac.jp/node/2859) の時と同様)
	- 198 AtomicPairStyle:buck coul cut geg point (Failed)
	- AtomicPairStyle:buck\_coul\_cut\_qeq\_shielded (Failed)
	- AtomicPairStyle:edip (Failed)
	- AtomicPairStyle:meam\_sw\_spline (Failed)
	- AtomicPairStyle:reaxff (Failed)
	- o 229 AtomicPairStyle:reaxff Igvdw (Failed)
	- AtomicPairStyle:reaxff\_noqeq (Failed)
	- AtomicPairStyle:reaxff\_tabulate (Failed)
	- KSpaceStyle:scafacos\_direct (Failed)
	- KSpaceStyle:scafacos\_ewald (Failed)
	- 357 KSpaceStyle:scafacos fmm tuned (Failed)
	- KSpaceStyle:scafacos\_p2nfft (Failed)
- その他
	- AtomStyles (Failed): quarternion の値だけに大きなエラー。[29Oct20](https://ccportal.ims.ac.jp/node/2859) の時と同様
	- KSpaceStyle:scafacos\_fmm (SEGFAULT): 不明(未検証)。
	- ManybodyPairStyle:lcbop (Failed): 不明(未検証)。[29Oct20](https://ccportal.ims.ac.jp/node/2859) の時と同様
	- BondStyle:gaussian (Failed): 不明(未検証)。

# メモ

- intel20 ではエラーが少しだけ増え、速度も上がらないようなので前回と同じく intel18 でビルド
	- 他のバージョンは未検証
- KIM はライセンス(CDDL)の関係で導入不可。(今後のバージョンでは導入可能になるかもしれない。)
- QUIP, ML-HDNNP はビルドに失敗したため外した。詳細な検証は行っていない。